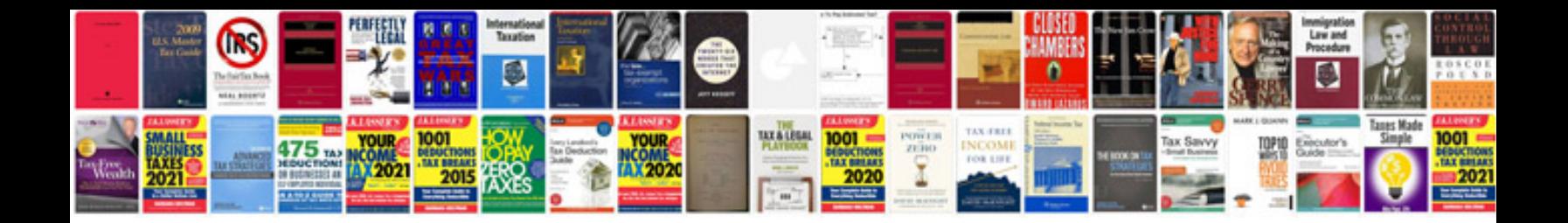

**Snap sample papers with solutions**

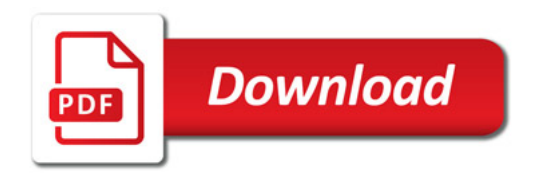

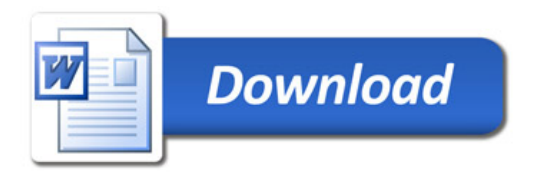